Exam : 1Z0-301

Title : Oracle9ias:basic

Administration

Version: DEMO

1. Which two protocols are used to communicate directly to an OC4J instance that is deployed as part of an Oracle9iAS instance? (Choose two.) A. ORMI B. HTTPS C. HTTP D. AJP12 E. AJP13 Answer: AE 2. An application developer provides you with the LoginServlet.class file and informs you that the servlet needs to connect to your production database. As a Web Administrator, you are responsible for configuring the appropriate data source. No data sources have been configured up to now. Which three are true regarding enabling the servlet to connect to the database? (Choose three.) A. You can use the preinstalled data source and customize it appropriately for your needs. B. To use the preinstalled data source you first need to delete the <data-source> entries. C. If it is a global data source that applies to all applications, the data source is configured at the application level for this application. D. Global data sources are specified in the data-sources.xml file and applications can refer to that. E. If it is a local data source that applies to only this application, the data source is configured at the application level for this application. F. Data sources are defined in the application.xml file and your application can know about those data sources only if the data-sources.xml file knows about it. Answer: ADE 3. Documents matching the following regular expression are defined as being cacheable in the cacheability rules for your Web Cache:/.html?\$ Your site has many .htm and .html files that are presented to Web visitors. Which file types will be

cached?

A. The .html files would be cached, but not the.htm files.

B. The .htm files would be cached, but not the .html files.

C. Both the .html files and the .htm files would be cached.

D. Neither the .html files nor the .htm files would be cached.

Answer: C

4. The machine hosting your Oracle9iAS Infrastructure has been stopped and the operating system has

been restarted. Which three steps do you need to take to get Oracle Internet Directory working? (Choose

three.)

A. Start Enterprise Manager daemon.

B. Start the Oracle9iAS metadata repository and the database listener.

C. Start Oracle Management Server in order to get connected to OEM Web site.

D. Navigate to the infrastructure homepage, select Oracle Internet Directory, and then click Start.

E. Navigate to the Farm page, select the Oracle9iAS Infrastructure instance, and click Start All to start

Oracle9iAS metadata repository and the database listener and all OID components.

F. Navigate to the Oracle Internet Directory home page and start the Distributed Administration Service.

Answer: ABD

5. The Web Cache Web site's invalidation messages can be sent to the target Web Cache's invalidation

port through which two methods? (Choose two.)

A. AJP

B. HTTP GET C.

HTTP POST D.

Oracle Net

E. HTTP GET WITH STRING

Answer: BC

6. Click the Exhibit button to examine the syntax of the dcmctl deployApplication command.

```
dcmctl deployApplication -file name -a app name
[-co comp_name] [-rc root_context]
```

You want to deploy the Web application module packaged in simple-web.war to your OC4J instance j2ee1.

The Web archive is stored on the application server under the directory /home/users/to\_deploy. The application should be named simple-web and the application should be accessible as mysimpleweb. Which is the correct approach using dcmctl to deploy your application?

A. Wrap the Web application into a J2EE application (.ear file) before deployment because dcmctl supports only ear files.

Enter the following commands on your application server:

- \$> cd \$ORACLE HOME/dcm/bin
- \$> dcmctl deployApplication \
- -f /home/users/to\_deploy/simple-web.ear \
- -a simple-web -co oc4j -rc mysimpleweb
- B. Wrap the Web application into a J2EE application (.ear file) before deployment because dcmctl supports only ear files.

Enter the following commands on your application server:

- \$> cd \$ORACLE HOME/dcm/bin
- \$> dcmctl deployApplication \
- -f /home/users/to\_deploy/simple-web.ear \
- -a mysimpleweb -co j2ee1 -rc simple-web
- C. Enter the following commands on your application server:
- \$> cd \$ORACLE\_HOME/dcm/bin
- \$> dcmctl deployApplication \
- -f /home/users/to deploy/simple-web.war \
- -a simple-web
- D. Enter the following commands on your application server:
- \$> cd \$ORACLE\_HOME/dcm/bin
- \$> dcmctl deployApplication \
- -f /home/users/to\_deploy/simple-web.war \
- -a simple-web -co j2ee1 -rc mysimpleweb
- E. Enter the following commands on your application server:
- \$> cd \$ORACLE\_HOME/dcm/bin
- \$> dcmctl deployApplication \

-f /home/users/to deploy/simple-web.war \

-a mysimpleweb -co j2ee1 -rc simple-web

Answer: D

7. During an installation you need to be prepared to enter some information. Which two are required for a

successful Oracle9iAS Infrastructure installation? (Choose two.)

A. the database administration password for the metadata repository

B. the username and password to log on to Oracle9iAS Single Sign-On Server

C. the location from which the Enterprise Manager daemon should be started D.

the database character set that should be used for the metadata repository

E. to specify which Oracle9iAS repositories should be stored in the metadata repository

F. the unique name for the Oracle9iAS Infrastructure instance and the ias\_admin password

Answer: DF

8. The number of users working with the OID server increases suddenly. Which two actions can you take

to immediately maintain the performance of the OID server? (Choose two.)

A. Allocate more space to the underlying database.

B. Increase the size of the memory of the OID server.

C. Increase the number of server process by increasing the value of ORCLSERVERPROCS and restart

the instance.

D. Increase the number of database connections for each server process by increasing the value of

ORCLMAXCC and restart the instance.

Answer: CD

9. Your company is planning to develop an Enterprise Portal. Your management is also asking for

enhanced report functionality to analyze the access and connection statistics. You want to follow the

suggestions of the Installation Guide in the case of assigning machines and to install the appropriate

installation type.

Which two steps must you take to have the desired functionality? (Choose two.)

A. Install Oracle9iAS Infrastructure first, and then Portal and Wireless.

B. Install Business Intelligence and Forms only and then Oracle9iAS Infrastructure.

C. Install Oracle9iAS Infrastructure first, and then Business Intelligence and Forms.

D. Assign one machine to host both the application server and Oracle9iAS Infrastructure.

E. Assign one machine to be the Oracle9iAS Infrastructure host and a second machine to be the application server hosting J2EE and Web Cache.

F. Assign one machine to be the Oracle9iAS Infrastructure host and a second machine to host the application server.

Answer: CF

10. Which directive ensures that accesses to applications that are Single Sign-On enabled use SSL?

A. AuthType

B. SetHandler

C. SSLRequireSSL

D. Deny from all

Answer: C

11. Which three files are found by default in the \$ORACLE\_HOME/j2ee/home/config directory? (Choose three.)

A. server.xml B.

internal.xml C.

targets0.xml

D. principals.xml

E. data-sources.xml

Answer: ADE

12. Which three security solutions are used to harden a service? (Choose three.)

A. Use single sign-on

B. Remove unused services

C. Test in-house development

D. Delegate security authority

E. Apply all security patches and workarounds

Answer: BCE

13. A user authenticated to a partner application by Oracle9iAS Single Sign-On accesses another partner

application in the same session. What does the second application do?

A. checks the htaccess file to authenticate the user

B. uses the mod\_osso cookie to authenticate the user

C. rewrites the URL and stores it in the SSO database

D. checks for the correct URL from the Single Sign-On server

Answer: B

14. Which two are files that Oracle9iAS Web Cache reads at startup? (Choose two.)

A. httpd.conf

B. mod\_oc4j.xml

C. internal.xml

D. webcache.xml

E. webcacheroot.orc

Answer: CD

15. Click the Exhibit button to examine a typical Oracle Internet Directory (OID) node.

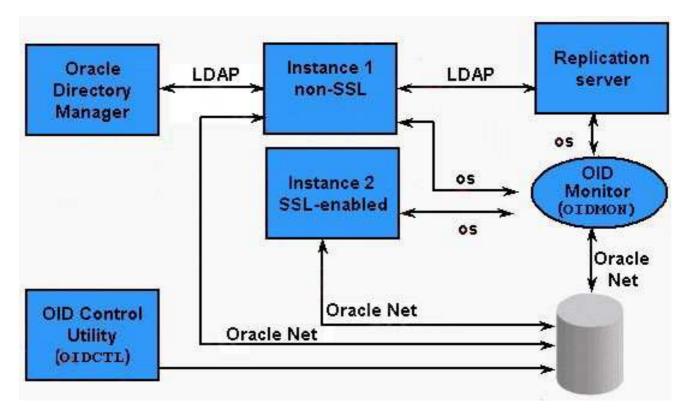

Which two statements describe the major components and their relationship correctly? (Choose two.) A. The LDAP server instances are a collection of OID server processes that service the LDAP directory requests.

- B. OID Monitor tracks and sends changes to replicated servers in an OID system. It uses LDAP to communicate with an LDAP server instance.
- C. An Oracle9i database stores the directory data. The database can reside on the same host as the LDAP servers, or on a separate host.
- D. OID Control Utility checks the state of the servers through mechanisms provided by the operating system.

Answer: AC

16. You are managing a catalog Web site for your company. An important cacheable document, sale\_items.html, has been updated by the Web developers. The correct version of this document needs to be presented to your many Web customers as quickly as possible. You verify that the document is in the cache and the status is valid.

Using the Oracle9iAS Web Cache home page, what could be done to achieve this?

A. No action is necessary. The updated document will automatically be reloaded the next time it is

requested.

B. Use the content invalidation mechanism, enter the path, and remove it from the cache so it will be

reloaded the next time it is requested.

C. Select the old version of the document in the cache and click on the Reload Now command button.

D. Update the Cacheability Rules and mark the document as Not Cacheable, so that the current version

of the document will be read from the file system the next time it is requested.

Answer: B

17. In which two directories would you typically find the mod plsql configuration files? (Choose two.)

A. \$ORACLE\_HOME/network/admin

B. \$ORACLE\_HOME/Apache/Apache/conf

C. \$ORACLE\_HOME/Apache/dads/conf

D. \$ORACLE\_HOME/Apache/modplsql/conf

E. \$ORACLE HOME/Apache/Apache/htdocs

Answer: BD

18. How is the failure of an OPMN process handled?

A. Dcmctl is responsible for monitoring OPMN, and restarts the process if it fails.

B. If the OPMN process fails it must be started manually, or you must configure an OEM event to check

and restart it.

C. There is a shadow process to the OPMN process that is responsible for checking its health and

restarting OPMN in case of a failure.

D. OC4J instances ping the OPMN process monitoring them. In case of the failure of the OPMN process,

the OHS instance that was the first installed on this node attempts to restart OPMN.

E. Oracle HTTP Server instances ping the OPMN process monitoring them. In case of the failure of the

OPMN process, the OHS instance that was the first installed on this node attempts to restart OPMN.

Answer: C

19. You are at the Oracle9iAS Instance Home Page for the Application Server IAS-1. The Current Status

for this instance is 'Partially Up.' You click the command button labeled 'Restart IAS-1'. How will the

components associated with IAS-1 be affected?

A. All currently running components continue to run, and all stopped components will be started.

B. All currently running components will be stopped gracefully, and only those components will be started.

C. All currently running components will be stopped gracefully, and all configured components will be

started.

D. All currently running components will be terminated, and only those components will be started.

E. All currently running components will be terminated, and all configured components will be started.

Answer: C

20. When stopping the Infrastructure instance, which option is correct?

A. Stopping the Infrastructure will stop all of the Oracle9iAS Application Server instances that use it.

B. You should stop the Infrastructure first, and then stop all of the Oracle9iAS Application Server

instances that use it.

C. You should first stop all of the Oracle9iAS Application Server instances that use the Infrastructure, then

stop the Infrastructure.

D. Stopping the Infrastructure does not affect the Oracle9iAS Application Server instances that use it.

Answer: C

## **Trying our product!**

- ★ 100% Guaranteed Success
- ★ 100% Money Back Guarantee
- ★ 365 Days Free Update
- ★ Instant Download After Purchase
- ★ 24x7 Customer Support
- ★ Average 99.9% Success Rate
- ★ More than 69,000 Satisfied Customers Worldwide
- ★ Multi-Platform capabilities Windows, Mac, Android, iPhone, iPod, iPad, Kindle

## **Need Help**

Please provide as much detail as possible so we can best assist you.

To update a previously submitted ticket:

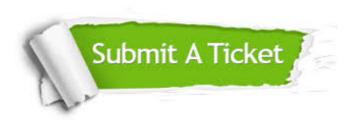

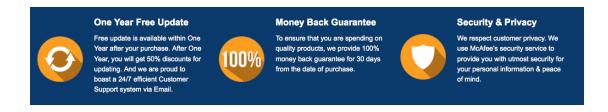

## Guarantee & Policy | Privacy & Policy | Terms & Conditions

Any charges made through this site will appear as Global Simulators Limited.

All trademarks are the property of their respective owners.

Copyright © 2004-2014, All Rights Reserved.